## SAP ABAP table ICS TAXRPT DATA {Combination of Tax Data (TICL557 and TICL558)}

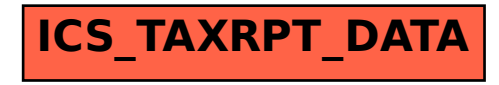